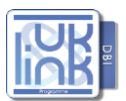

# UK<br>UK Link - Programme Impact Assessment Process Templates

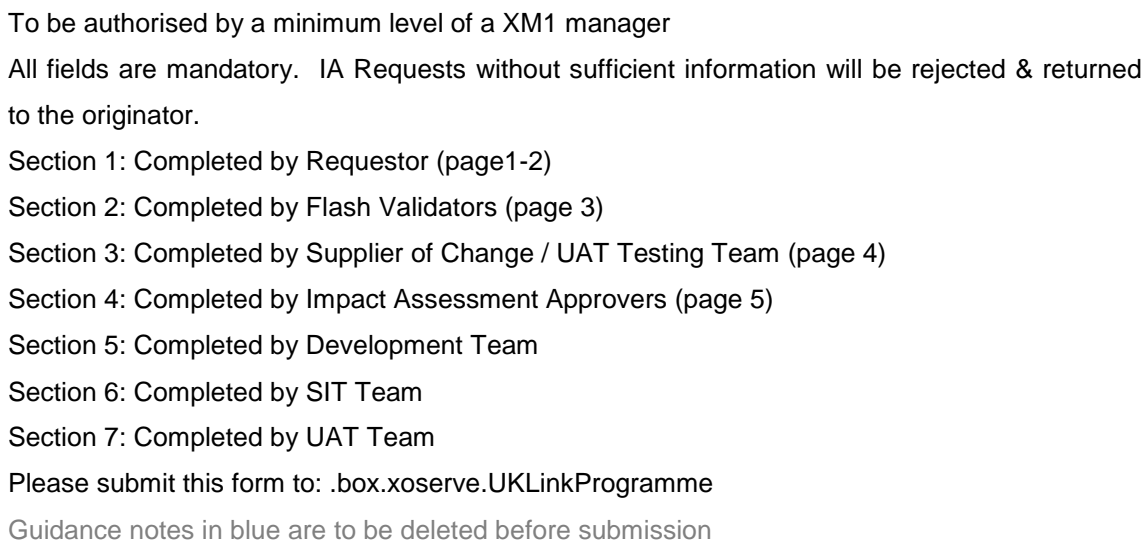

# **Section 1: To be completed by the IA requestor:**

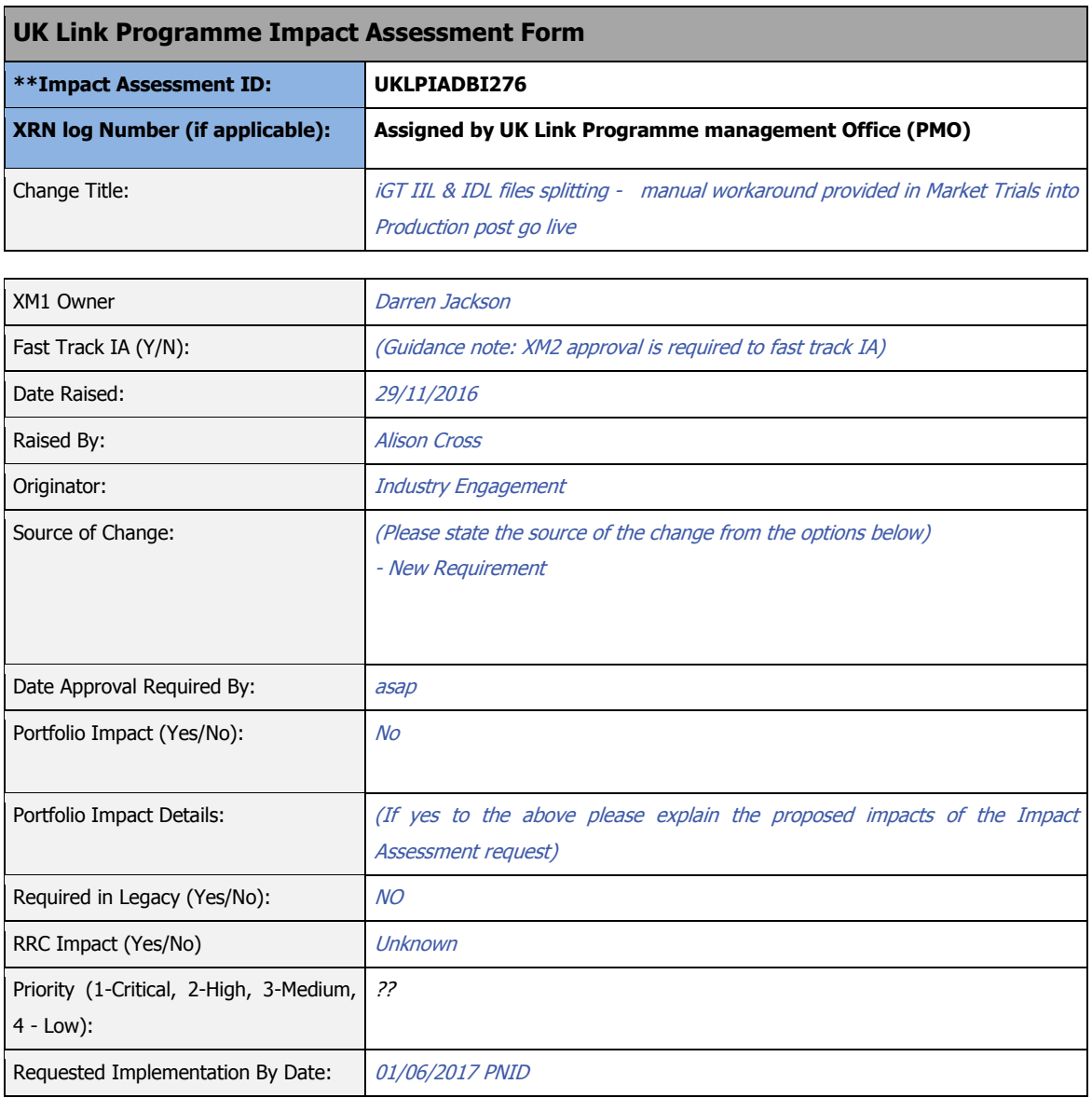

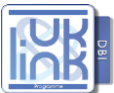

## **UK Link Programme Impact Assessment Form**

#### Change Description:

The iGTs have had the following service as part of Market Trials when their IDL files have had to be stopped/re-started as a result of a system failure:

When files are ready to go again, SAP produces a single "catch up" file covering all the "down" days. However, the MT team (after a request from the iGTs) split the total file into its daily components before issuing out to the iGTS. This was a manual workaround during Market Trials

The iGTs would like this service to be replicated in production for both the IIL and the IDL files.

### Reason for Change / Justification:

Xoserve had to carry out the process of splitting the files in Market Trials as IDL files got stuck a number of times. We had to have a catch up process to ensure there data was aligned to ours. As no process had been defined we discussed with IGTs the best way to complete this catch up.

The main concerns from the IGTs is that if this happens again in Production no formal catch up process has been agreed. They want assurance prior to Go Live that if this issue is to occur there is an agreed process in place to rectify the situation, whether it is part manual work or fully automated.

Requirement relevant to the Request:

Impacted System(s):

Manual workaround to split the files into 'days' prior to issue to iGTs